## A háromszög köré írható kör

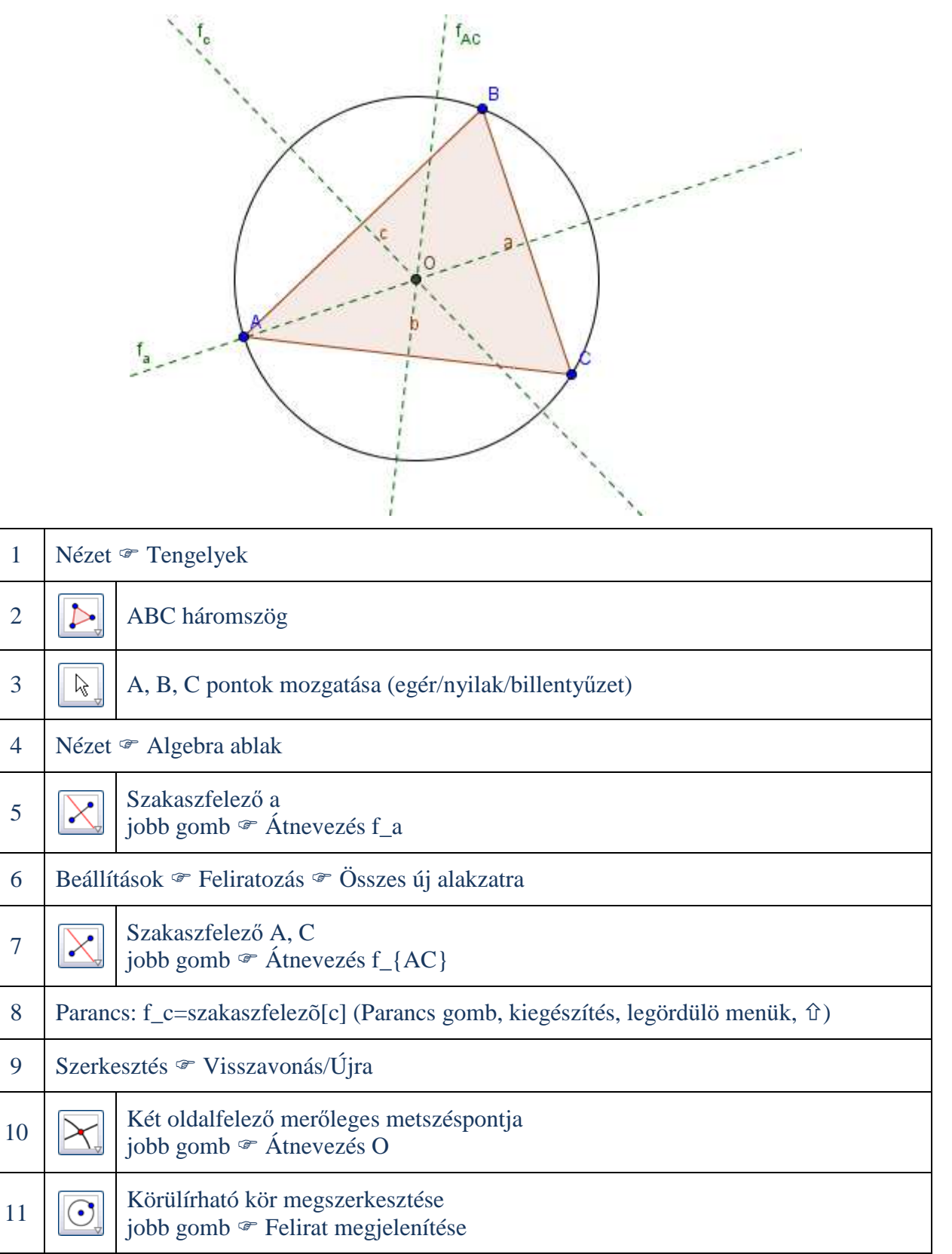

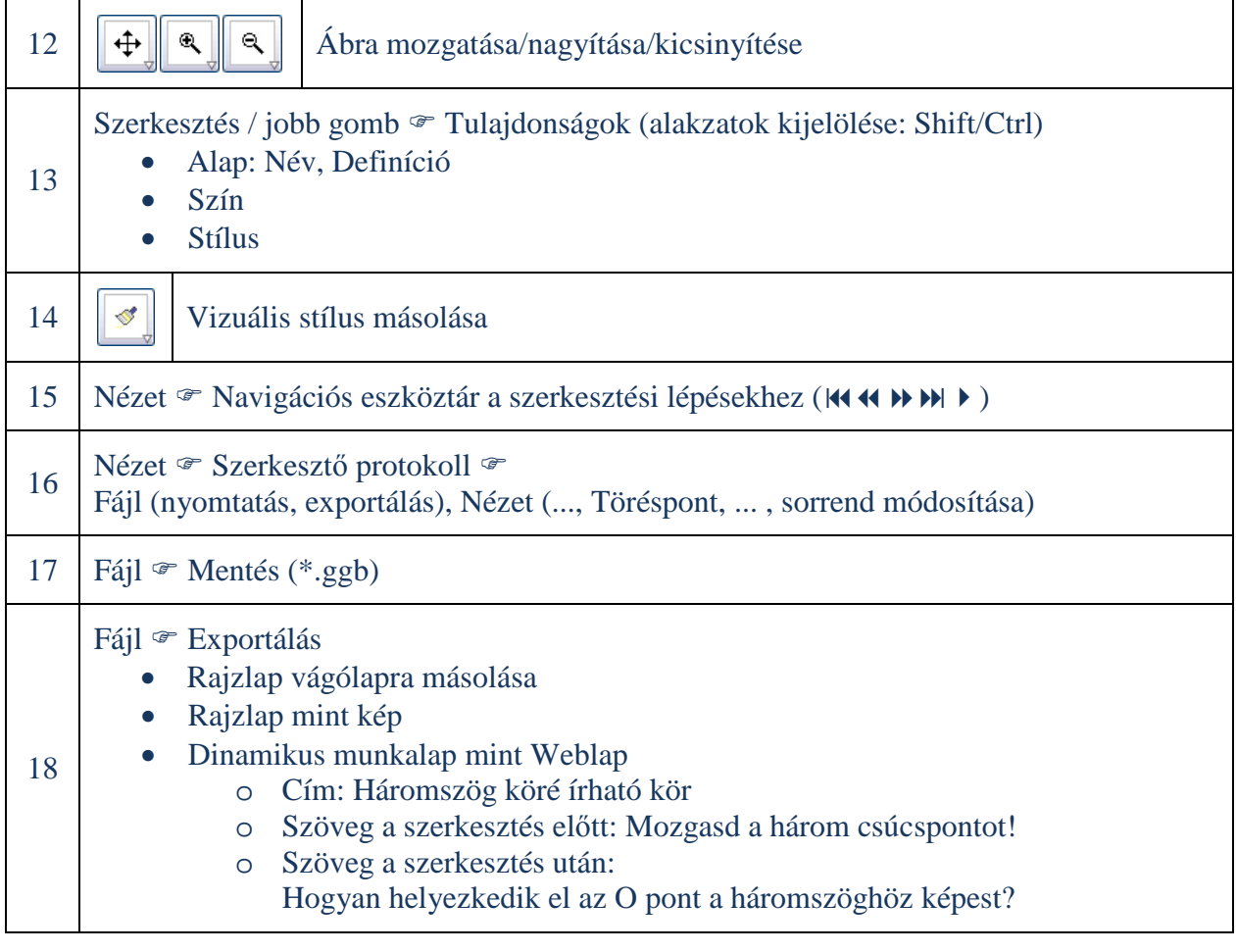

## A kör egyenlete

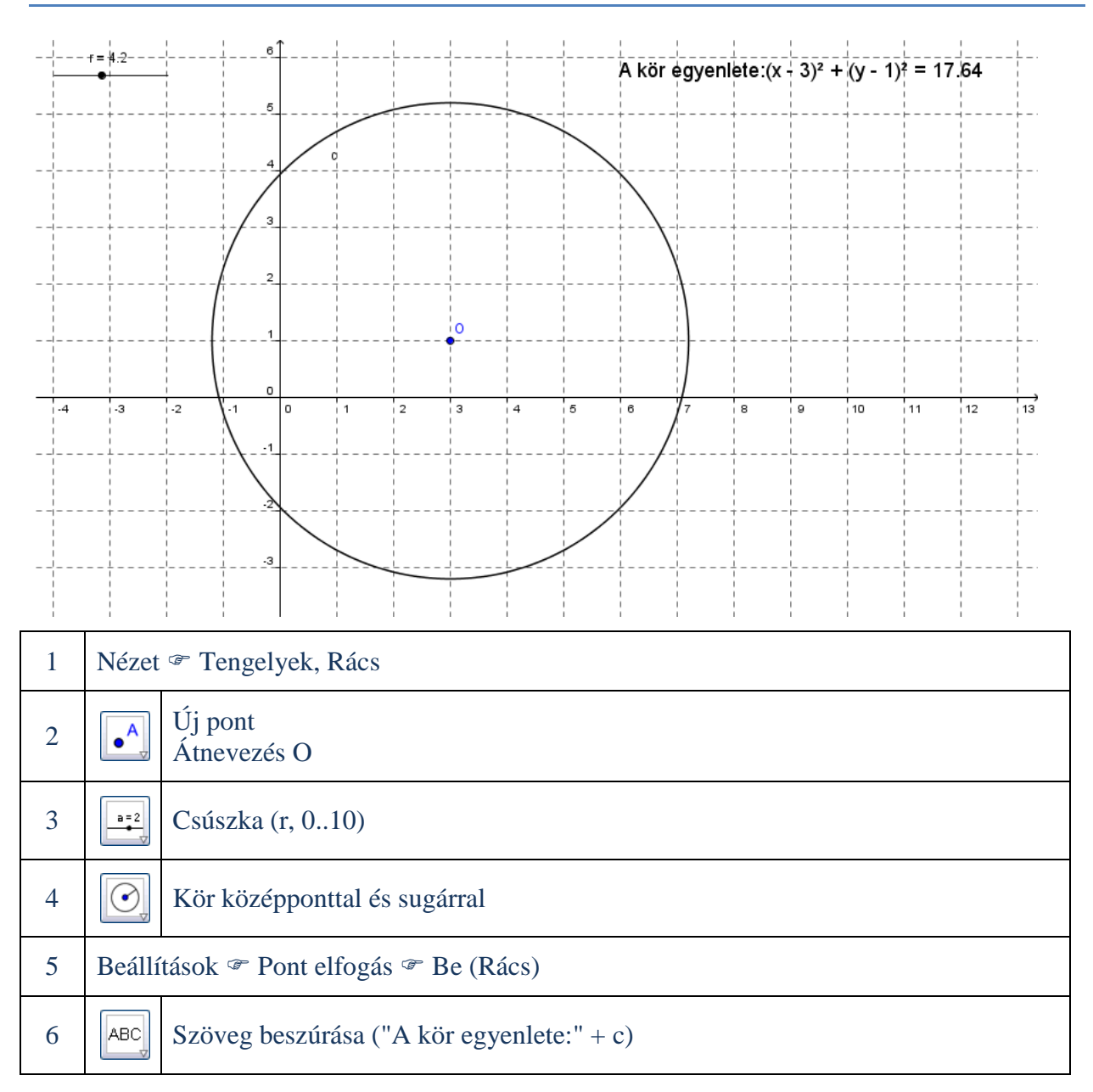